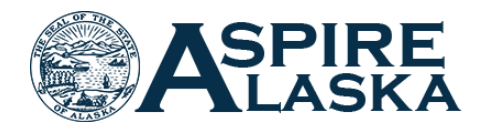

# **AspireAlaska Security Request**

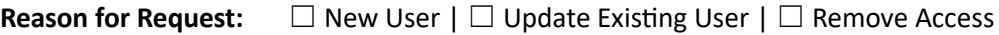

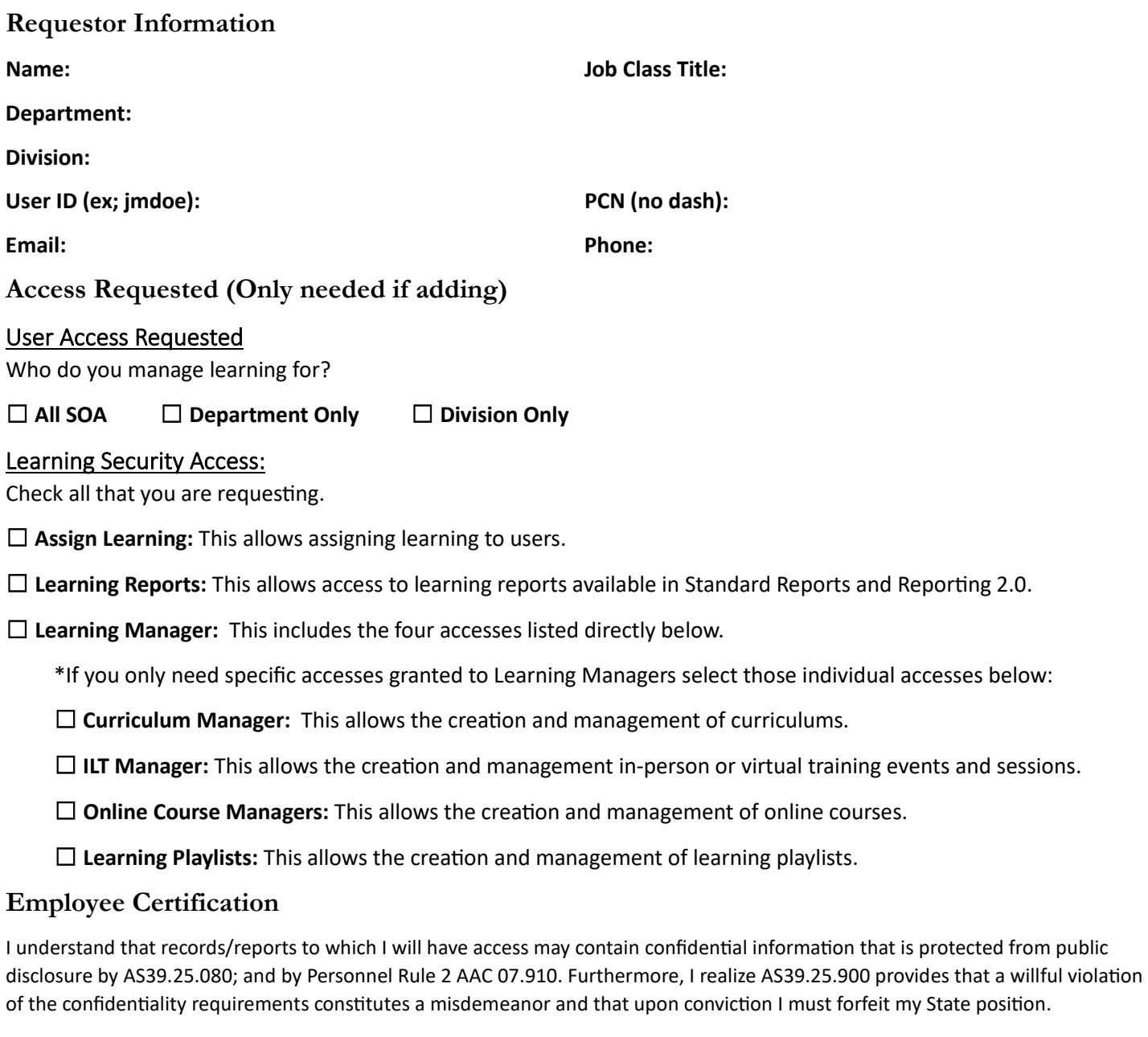

I certify the confidential records to which I will have access will be used for official business purposes only; and I will not release the records or their contents without the written approval of the Director of Personnel & Labor Relations. I agree to protect all information from public disclosure that is not designated as public information by AS 39.25.080.

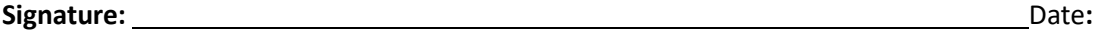

Access to AspireAlaska with additional learning security is dependent on approval from Division of Personnel and Labor Relations.

## **Instructions**

Fill out the form completely. This information is required to properly set up your Learning Security access in AspireAlaska.

**Reason for Request:** Please specify the reason for the request, whether for a new user, updating an existing user or inactivating a user who is leaving their position.

#### Requestor Information

Name: Enter the name of who is requesting learning security access.

**Job Class Title:** Enter the job class title for the requestor's current position.

**Department:** Enter the Department the requestor is currently in.

**Division:** Enter the Division the requestor is currently in.

User ID: This is the State LDAP User ID used to log in to your email. This is typically your [First Initial][Middle Initial][Last Name].

PCN: Include the PCN information for the requestor's current position.

**Email:** Enter the requestor's email address.

**Phone:** Enter the requestor's phone number.

#### Access Requested

**User Access Requested:** This determines which users you will have access to with your Learning Security Access.

Learning Security Access: Select the type of learning access needed based on the actions needed to be taken in the system.

### Employee Certification

Make sure to read this statement carefully. It clarifies rules for the access you are being granted since this will include access to confidential information.